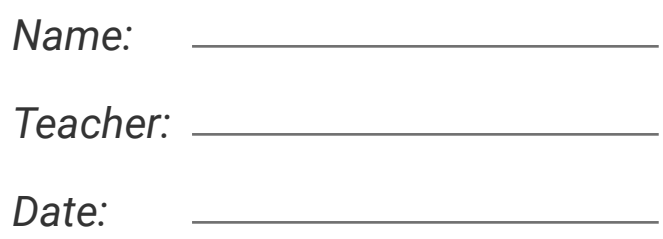

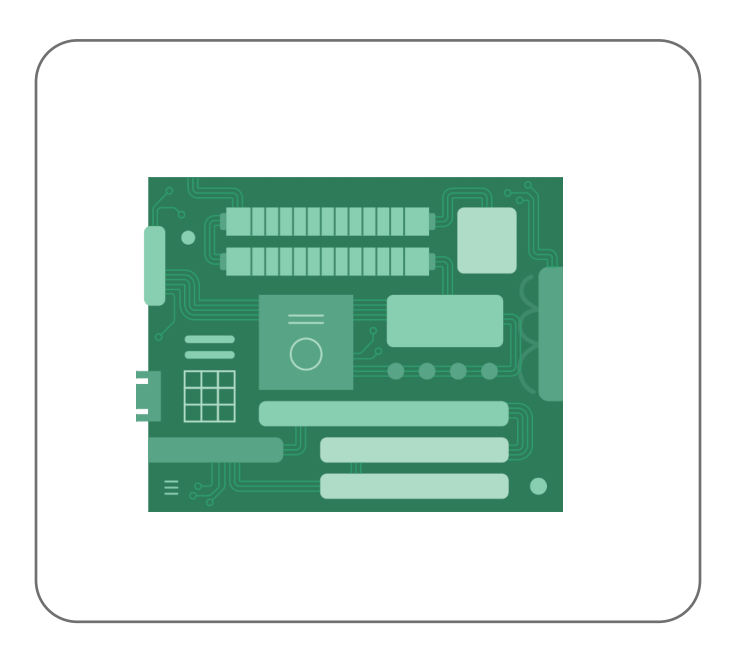

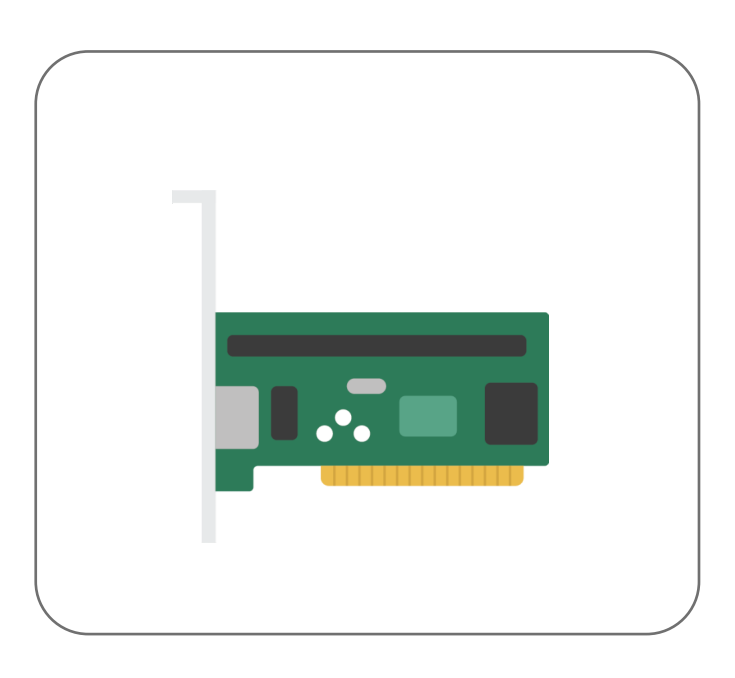

Label the internal parts of the computer.

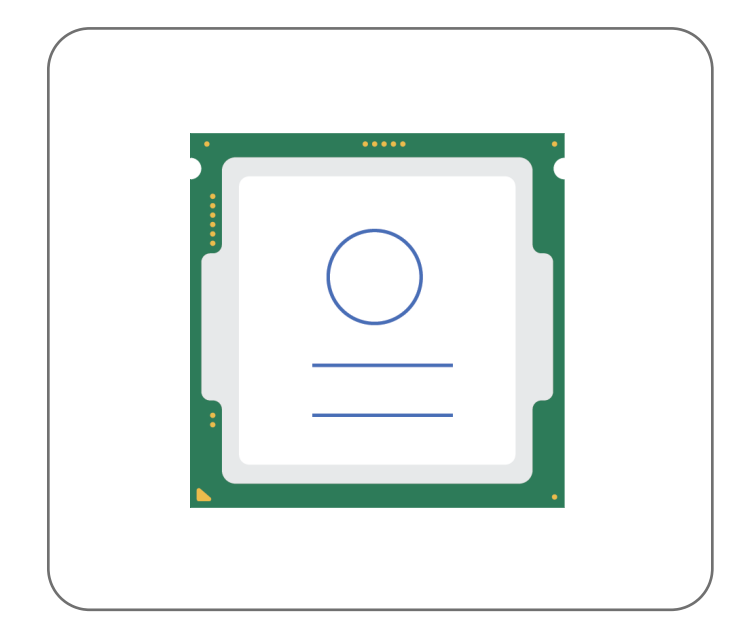

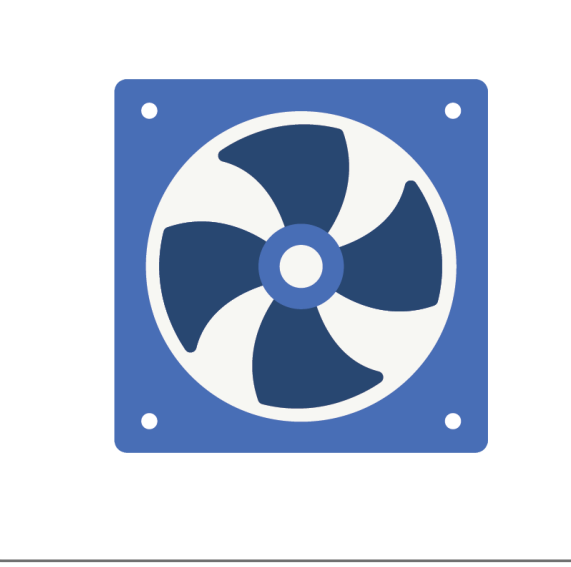

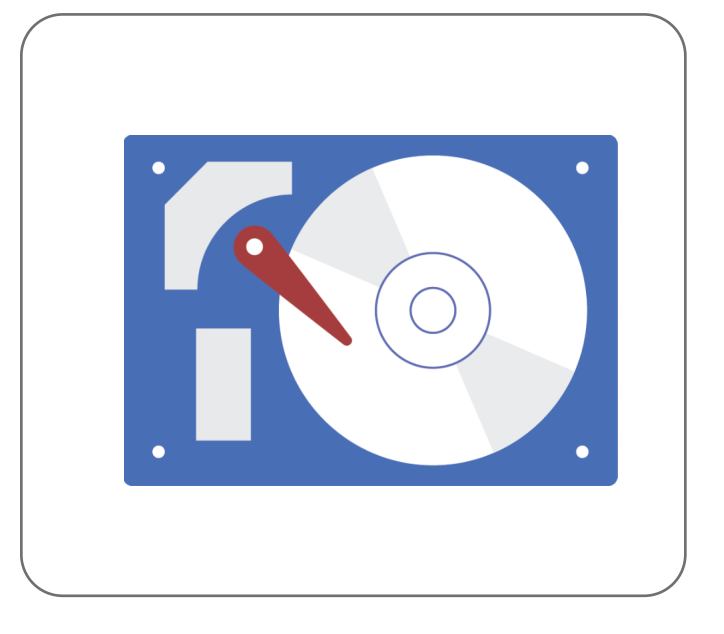

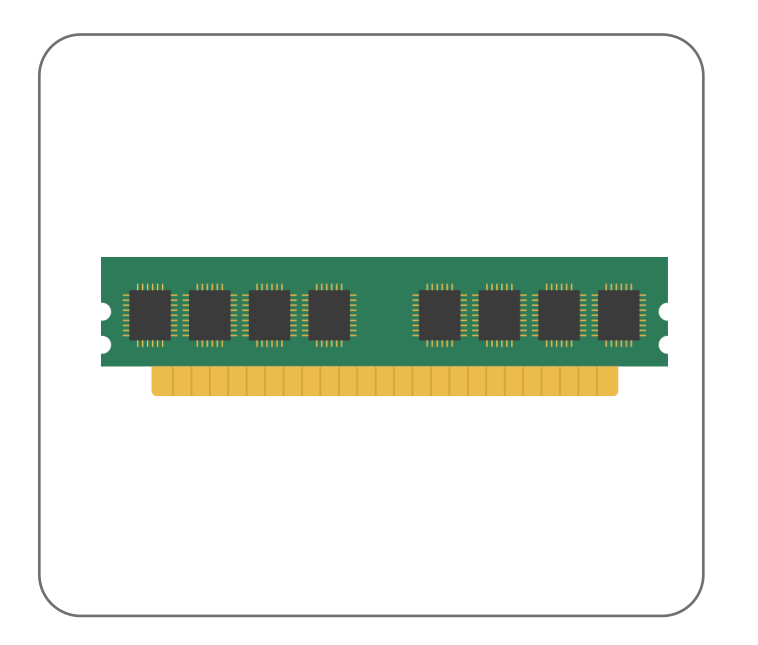

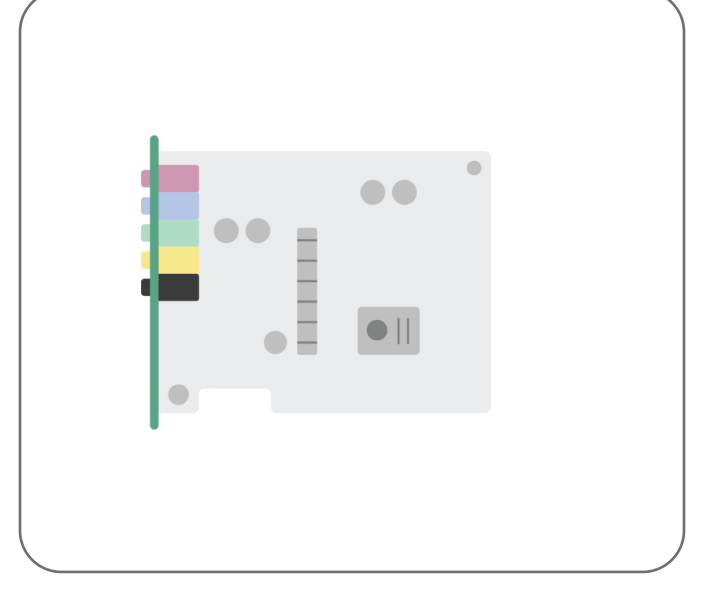

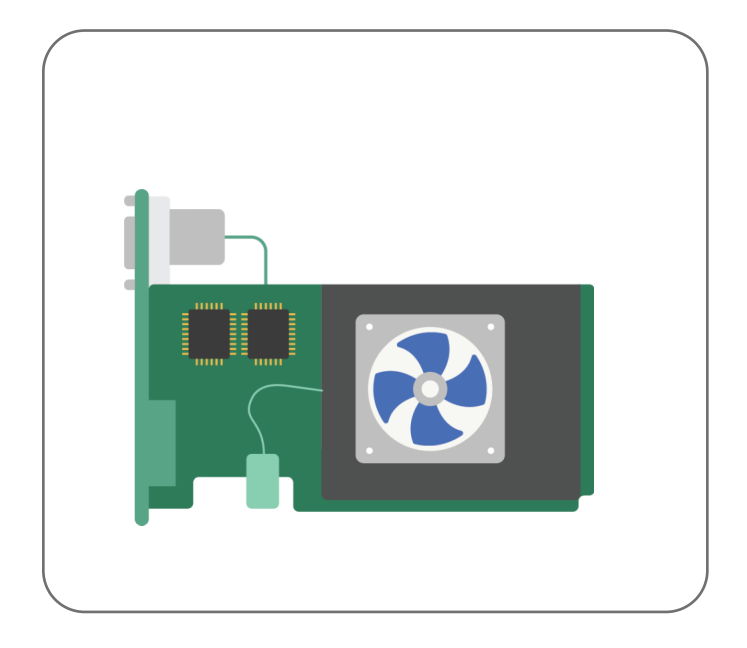